Home Validate

| Table VI - Statement showing foreign ownership limits |                     |                     |  |  |  |  |  |  |  |  |  |
|-------------------------------------------------------|---------------------|---------------------|--|--|--|--|--|--|--|--|--|
| Particular                                            | Approved limits (%) | Limits utilized (%) |  |  |  |  |  |  |  |  |  |
| As on shareholding date                               | 100.00              | 0.34                |  |  |  |  |  |  |  |  |  |
| As on the end of previous 1st quarter                 | 100.00              | 0.21                |  |  |  |  |  |  |  |  |  |
| As on the end of previous 2nd quarter                 | 100.00              | 0.29                |  |  |  |  |  |  |  |  |  |
| As on the end of previous 3rd quarter                 | 100.00              | 0.31                |  |  |  |  |  |  |  |  |  |
| As on the end of previous 4th quarter                 | 100.00              | 0.25                |  |  |  |  |  |  |  |  |  |

Notes :-

1) "Approved Limits (%)" means the limit approved by Board of Directors / shareholders of the Listed entity. In case the listed entity has no Board approved limit, provide details of sectoral / statutory cap prescribed by Government / Regulatory Authorities

2) Details of Foreign ownership includes foreign ownership / investments as specified in Rule 2(s) of the Foreign Exchange Management (Nondebt Instruments) Rules, 2019, made under the Foreign Exchange Management Act, 1999.

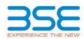

|    | XBRL Excel Utility                    |
|----|---------------------------------------|
| 1. | <u>Overview</u>                       |
| 2. | Before you begin                      |
| 3. | Index                                 |
| 4. | Import XBRL file                      |
| 5. | Steps for filing Shareholding Pattern |
| 6. | Fill up the Shareholding Pattern      |

## 1. Overview

The excel utility can be used for creating the XBRL/XML file for efiling of shareholding pattern.

Shareholding pattern XBRL filling consists of two processes. Firstly generation of XBRL/XML file of the Shareholding pattern, and upload of generated XBRL/XML file to BSE Listing Center.

## 2. Before you begin

1. The version of Microsoft Excel in your system should be Microsoft Office Excel 2007 and above.

2. The system should have a file compression software to unzip excel utility file.

3. Make sure that you have downloaded the latest Excel Utility from BSE Website to your local system.

 Make sure that you have downloaded the Chrome Browser to view report generated from Excel utility
 Please enable the Macros (if disabled) as per instructions given in manual, so that all the functionalities of Excel Utility works fine. Please first go through Enable Macro - Manual attached with zip file.

|   | 3. Index                                     |                      |  |  |  |  |  |  |  |  |  |  |
|---|----------------------------------------------|----------------------|--|--|--|--|--|--|--|--|--|--|
| 1 | Details of general information about company | General Info         |  |  |  |  |  |  |  |  |  |  |
| 2 | Declaration                                  | Declaration          |  |  |  |  |  |  |  |  |  |  |
| 3 | Summary                                      | <u>Summary</u>       |  |  |  |  |  |  |  |  |  |  |
| 4 | Shareholding Pattern                         | Shareholding Pattern |  |  |  |  |  |  |  |  |  |  |
| 5 | Annexure B                                   | Annexure B           |  |  |  |  |  |  |  |  |  |  |

4. Import XBRL file
 1. Now you can import and view previously generated XBRL files by clicking Import XBRL button on Genenra
information sheet.

| 5. Steps for Filing Shareholding Pattern                                                                                                    |                                    |
|----------------------------------------------------------------------------------------------------|------------------------------------|
| <ol> <li>Fill up the data: Navigate to each field of every section in the sheet to<br/>format. (Formats will get reflected while filling data.)</li> <li>Use paste special command to paste data from other sheet.</li> </ol>                                                                                                    | provide applicable data in correct |
| <ol> <li>Validating Sheets: Click on the "Validate " button to ensure that the sheet<br/>data has been furnished in proper format. If there are some errors on the<br/>about the same.</li> </ol>                                                                                                    |                                    |
| 111. Validate All Sheets: Click on the "Home" button. And then click on "Va<br>that all sheets has been properly filled and validated successfully. If there a<br>utility will prompt you about the same and stop validation at the same time.<br>the same procedure to validate all sheets.                                        | re some errors on the sheet, exce  |
| Excel Utility will not allow you to generate XBRL/XML until you rectify all error                                                                                                    | ۶.                                 |
| IV. Generate XML : Excel Utility will not allow you to generate XBRL/XML<br>sheet is completed. Now click on 'Generate XML'' to generate XBRL/XML file.<br>- Save the XBRL/XML file in your desired folder in local system.                                                                                                    | unless successful validation of al |
| <ul> <li>V. Generate Report : Excel Utility will allow you to generate Report. N generate html report.</li> <li>Save the HTML Report file in your desired folder in local system.</li> <li>To view HTML Report open "Chrome Web Browser".</li> <li>To print report in PDF Format, Click on print button and save as PDF.</li> </ul> | ow click on 'Generate Report'' to  |
| VI. Upload XML file to BSE Listing Center: For uploading the XBRL/XML file (<br>BSE Listing Center and upload generated xml file. On Upload screen prov<br>browse to select XML file and submit the XML.                                                                                                    |                                    |

| 6. Fill up the Shareholding Pattern                                                                                                    |
|----------------------------------------------------------------------------------------------------|
| 1. Cells with red fonts indicate mandatory fields.                                                                                                    |
| 2. If mandatory field is left empty, then Utility will not allow you to proceed further for generating XML.                                                                           |
| 3. You are not allowed to enter data in the Grey Cells.                                                                                                    |
| 4. If fields are not applicable to your company then leave it blank. Do not insert Zero unless it is a mandatory field.                                                               |
| <ol> <li>Data provided must be in correct format, otherwise Utility will not allow you to proceed further for generating<br/>XML.</li> </ol>                                          |
| 6. Adding new rows: Sections such as Promoters details allow you to enter as much data in a tabular form. You can Click on "Add" to add more rows.                                    |
| <ol> <li>Deleting rows: Rows that has been added can be removed by clicking the button "Delete". A popup will ask<br/>you to provide the range of rows you want to delete.</li> </ol> |
| 8. Select data from "Dropdown list" wherever applicable.                                                                                                    |
| 9. Adding Notes: Click on "Add Notes" button to add notes                                                                                                    |

Home Validate

| General information about company                                                          |                           |
|--------------------------------------------------------------------------------------------|---------------------------|
| Scrip code                                                                                 | 539894                    |
| NSE Symbol                                                                                 |                           |
| MSEI Symbol                                                                                |                           |
| ISIN                                                                                       | INE631R01026              |
| Name of the company                                                                        | Madhav Infra Projects Ltd |
| Whether company is SME                                                                     | No                        |
| Class of Security                                                                          | Equity Shares             |
| Type of report                                                                             | Quarterly                 |
| Quarter Ended / Half year ended/Date of Report (For Prelisting / Allotment)                | 30-09-2023                |
| Date of allotment / extinguishment (in case Capital Restructuring selected) / Listing Date |                           |
| Shareholding pattern filed under                                                           | Regulation 31 (1) (b)     |
| Whether the listed entity is Public Sector Undertaking (PSU)?                              | No                        |

Home Validate

| Sr.<br>No. | Particular                                                                             | Yes/No | Promoter and<br>Promoter Group | Public shareholder | Non Promoter- Non<br>Public |
|------------|----------------------------------------------------------------------------------------|--------|--------------------------------|--------------------|-----------------------------|
| 1          | Whether the Listed Entity has issued any partly paid up shares?                        | No     | No                             | No                 | No                          |
| 2          | Whether the Listed Entity has issued any Convertible Securities ?                      | No     | No                             | No                 | No                          |
| 3          | Whether the Listed Entity has issued any Warrants ?                                    | No     | No                             | No                 | No                          |
| 4          | Whether the Listed Entity has any shares against which depository receipts are issued? | No     | No                             | No                 | No                          |
| 5          | Whether the Listed Entity has any shares in locked-in?                                 | No     | No                             | No                 | No                          |
| 6          | Whether any shares held by promoters are pledge or otherwise encumbered?               | No     | No                             |                    |                             |
| 7          | Whether company has equity shares with differential voting rights?                     | No     | No                             | No                 | No                          |
| 8          | Whether the listed entity has any significant beneficial owner?                        | Yes    |                                |                    |                             |

| . A.      | _                                                                                                    |                                     |                       |                                                  |                                 |                                |           |                                                                           |                   |                           |                                  |                            |                                                                          |            |  |                                                                                                    |               |                                       |                                |                                       |                                                   |                                    |                              |                    |
|-----------|----------------------------------------------------------------------------------------------------|-------------------------------------|-----------------------|--------------------------------------------------|---------------------------------|--------------------------------|-----------|---------------------------------------------------------------------------|-------------------|---------------------------|----------------------------------|----------------------------|--------------------------------------------------------------------------|------------|--|----------------------------------------------------------------------------------------------------|---------------|---------------------------------------|--------------------------------|---------------------------------------|---------------------------------------------------|------------------------------------|------------------------------|--------------------|
| Tabl      | ie I - Sumn                                                                                                    | mary Statement holding of specifies | d securities          |                                                  |                                 |                                |           |                                                                           |                   |                           |                                  |                            |                                                                          |            |  |                                                                                                    |               |                                       |                                |                                       |                                                   |                                    |                              |                    |
| Note      | e : Diata will be automatically populated from shareholding patients sheet - Data Datay Restricted in this sheet |                                     |                       |                                                  |                                 |                                |           |                                                                           |                   |                           |                                  |                            |                                                                          |            |  |                                                                                                    |               |                                       |                                |                                       |                                                   |                                    |                              |                    |
|           |                                                                                                    |                                     |                       |                                                  |                                 |                                |           | Shareholding as a                                                         | Num               | ber of Voting Rights/Beld | in each class of tecurities (IX) |                            |                                                                          |            |  | Shareholding . as a %                                                                                                    | Number of Loc | ked in shares                         |                                | hares pledged or                      | []                                                | Sul                                | Sub-categorization of shares |                    |
| Cate      |                                                                                                    |                                     | Nos Of                | No. of fully paid up equity                      | No. Of Partly paid-             | No. Of shares<br>underlying    |           | % of total no. of shares (calculated                                      |                   | No of Voting (KIV) Rig    | pits                             |                            | No. Of Shares                                                            | Underlying |  | assuming full conversion<br>of convertible securities (<br>as a percentage of<br>diluted share capital)<br>(0)= (VII)+(0)<br>Ac a % of (A+B+C2) | per           | 1                                     | otherwise encumbered<br>(XIII) |                                       | Number of equity                                  | Shareholding (No. of shares) under |                              | s) under           |
| 77<br>(1) | -                                                                                                    | Category of shareholder<br>(II)     | shareholders<br>(III) | No. or havy paid up equity<br>shares held<br>(V) | up equity shares<br>held<br>(V) | Depository<br>Receipts<br>(MI) |           | (Marks (cscutated<br>as per SCRR, 1957)<br>(MII)<br>As a % of<br>(A+B+C2) | Class<br>eg:<br>X | Class<br>eg:y             | Total                            | Total as a % of<br>(A+B+C) | No. Of Shares<br>Underlying Outstanding<br>convertible securities<br>(X) |            |  |                                                                                                    | No.<br>(a)    | As a % of total<br>Shares held<br>(b) | No.<br>(a)                     | As a % of total<br>Shares held<br>(b) | shares held in<br>dematerialized<br>form<br>(XVV) | Sub-category (i)                   | Sub-category (ii)            | Sub-category (iii) |
| (4        | a gaame                                                                                                    | noter & Promoter Group              |                       | 186015976                                        |                                 |                                | 186115076 | 69.00                                                                     | 18.60.15.976.00   |                           | 186015975.00                     | 69.00                      |                                                                          |            |  | 69.00                                                                                                    |               |                                       |                                |                                       | 186115876                                         |                                    |                              | -                  |
|           | 0 Public                                                                                                    |                                     | 30624                 | 82565584                                         |                                 |                                | 82565584  | 31.00                                                                     | 82565584.00       |                           | 82565584.00                      | 31.00                      |                                                                          |            |  | 21.00                                                                                                    |               |                                       |                                |                                       | 79593584                                          |                                    |                              | 0                  |
| 10        | Non P                                                                                                    | Promoter- Non Public                |                       |                                                  |                                 |                                |           |                                                                           |                   |                           |                                  |                            |                                                                          |            |  |                                                                                                    |               |                                       | I                              |                                       |                                                   | _                                  | -                            |                    |
| 003       | 10                                                                                                    | Shares underlying DRs               |                       |                                                  |                                 |                                |           |                                                                           |                   |                           |                                  |                            |                                                                          |            |  |                                                                                                    |               |                                       | Ι                              |                                       |                                                   |                                    |                              |                    |
| 003       | 20                                                                                                    | Employee Trusts                     |                       |                                                  |                                 |                                |           |                                                                           |                   |                           |                                  |                            |                                                                          |            |  |                                                                                                    |               |                                       |                                |                                       |                                                   |                                    |                              |                    |
|           |                                                                                                    | Total                               | 30632                 | 269581560                                        |                                 |                                | 269581560 | 200                                                                       | 269581560.00      |                           | 269581560.00                     | 100.00                     |                                                                          |            |  | 100                                                                                                    |               |                                       |                                |                                       | 255509550                                         | 0                                  | 0                            | 0                  |

|                                                                                               | kome Validate                                                                                                    |                                                                                             |                                                                                                    |                                                    |                                                         |                                                                                                    |                                                                                                    |                                                                                                    |                           |                                                                                                    |                                                                                                    |                                                     |                             |                                                                          |                                                                                                    |                     |                                      |                    |                                        |                                                                                                    |                                       |                                                               |                   |
|-----------------------------------------------------------------------------------------------|----------------------------------------------------------------------------------------------------|---------------------------------------------------------------------------------------------|----------------------------------------------------------------------------------------------------|----------------------------------------------------|---------------------------------------------------------|----------------------------------------------------------------------------------------------------|----------------------------------------------------------------------------------------------------|----------------------------------------------------------------------------------------------------|---------------------------|----------------------------------------------------------------------------------------------------|----------------------------------------------------------------------------------------------------|-----------------------------------------------------|-----------------------------|--------------------------------------------------------------------------|----------------------------------------------------------------------------------------------------|---------------------|--------------------------------------|--------------------|----------------------------------------|----------------------------------------------------------------------------------------------------|---------------------------------------|---------------------------------------------------------------|-------------------|
| 1 1                                                                                           |                                                                                                    |                                                                                             |                                                                                                    |                                                    |                                                         |                                                                                                    |                                                                                                    | 50 mil                                                                                                    | en at Water Register herz | n eas cau al securitega                                                                                                    | 3                                                                                                    |                                                     |                             |                                                                          |                                                                                                    | Number of Loc<br>(R | ked in shares                        | Number of Shares p | ofedged or otherwise<br>mbered<br>coll |                                                                                                    |                                       | rate categorization of chareo<br>reheiding (No. of chareo) un | 4                 |
|                                                                                               |                                                                                                    |                                                                                             |                                                                                                    |                                                    |                                                         |                                                                                                    | Shareholding as a N of<br>total eta. of chares<br>(calculated sc per SCRR,<br>2017)<br>(VIII)<br>As a N of (ArtH=C2) | Ni                                                                                                    | u of varieg (XV)Bights    |                                                                                                    |                                                                                                    |                                                     |                             | sa. Of Shares Underlying                                                 | Sharebolding , is a N<br>accumpful conversion<br>of convertible occurties<br>(is a percentage of<br>disted chare capital)<br>(ID)=(VN)=(I)<br>A (a N of (A+B+C2) | (m                  | 0                                    | p                  | aut                                    |                                                                                                    | Shar                                  | rehalding (No. of charec) us                                  | nder              |
|                                                                                               | Category & Name<br>af the<br>Shareholders<br>00                                                                                                    | No. Of shareholders                                                                         | No. of fully pard up<br>equity shares held<br>(N)                                                                                                    | No. Of Partly paid-up<br>equity shares held<br>(X) | No. Of chares underlying<br>Depository Receipts<br>(VI) | Total eos, shares<br>heid                                                                                                    | total ea. of chares<br>(calculated as per 3CRK                                                                       |                                                                                                    |                           |                                                                                                    | Tatisi ac<br>a 15 of<br>Total<br>Voting<br>rights                                                                           | No. Of Shares Underlying<br>Dubtlanding convertible | Na. of Shares Underlying    | Outstanding canveitible<br>securities and No. Of<br>Warrants<br>(XI) (4) | of convertible securities.                                                                                                    |                     |                                      |                    |                                        | Number of equity shares<br>held in dematerialized                                                                                                    |                                       |                                                               |                   |
| <i>w</i> .                                                                                    | Shareholders                                                                                                    | (=)                                                                                         | equity shares held<br>(7V)                                                                                                    | equily-sharesheld<br>(N)                           | Depository Receipts<br>(k1)                             | 14402<br>(VII) = (IV)=(X)=(VI)                                                                                                    | 295.7)                                                                                                    | class<br>egi<br>X                                                                                                    | (hur                      |                                                                                                    | Tetal                                                                                                    | Outstanding convertible<br>securities<br>(K)        | Outstanding Wanants<br>(20) | securities and No. Of<br>Warrants                                        | (ac a percentage of<br>diluted share capital)                                                                                                    |                     | Aca N of total Shares<br>held<br>(N) |                    | Acta % of total thares<br>held<br>(b)  | Stem<br>(KIN)                                                                                                    |                                       |                                                               |                   |
|                                                                                               |                                                                                                    |                                                                                             |                                                                                                    |                                                    |                                                         |                                                                                                    | (VUI)<br>ACAN of (A-B-C2)                                                                                            | *6<br>X                                                                                                    | Class<br>egy              | Tutal                                                                                                    | rights                                                                                                    | 00                                                  |                             | (0)(4)                                                                   | $\{XI\}{\leftarrow} (\nabla I){\rightarrow} (X)$                                                                                                    | No.<br>(2)          | INC.                                 | No.<br>(4)         | held<br>(b)                            | (env)                                                                                                    | Sub-category (-)                      | Sub-category (4)                                              | Sub-category (11) |
|                                                                                               |                                                                                                    |                                                                                             |                                                                                                    |                                                    |                                                         |                                                                                                    |                                                                                                    |                                                                                                    |                           |                                                                                                    |                                                                                                    |                                                     |                             |                                                                          |                                                                                                    |                     |                                      |                    |                                        |                                                                                                    |                                       |                                                               |                   |
| A Table                                                                                       | ole II - Statement showing shareholding pattern                                                                                                    | of the Promoter and Pr                                                                      | omoter Group                                                                                                    |                                                    |                                                         |                                                                                                    |                                                                                                    |                                                                                                    |                           |                                                                                                    |                                                                                                    |                                                     |                             |                                                                          |                                                                                                    |                     |                                      |                    |                                        |                                                                                                    |                                       |                                                               |                   |
| (1) India                                                                                     | lan .                                                                                                    | _                                                                                           |                                                                                                    |                                                    |                                                         |                                                                                                    |                                                                                                    |                                                                                                    |                           |                                                                                                    |                                                                                                    |                                                     |                             |                                                                          |                                                                                                    |                     |                                      |                    |                                        |                                                                                                    |                                       |                                                               |                   |
| (4)<br>(34)                                                                                   | Individuals Prinds undivided Family<br>Cartoxi Doversment/ Kate Doversmentist                                                                                                    |                                                                                             | 2069/09/5                                                                                                    |                                                    |                                                         | 100655576                                                                                                    | 8.6                                                                                                    | 2066/09/96.00                                                                                                    |                           | 2058/09/76                                                                                                    | 38.82                                                                                                    |                                                     |                             |                                                                          | 38.82                                                                                                    |                     |                                      |                    |                                        | 1046597                                                                                                    |                                       |                                                               |                   |
| 64                                                                                            | Financial Institutions/Banks                                                                                                    |                                                                                             |                                                                                                    |                                                    |                                                         |                                                                                                    |                                                                                                    |                                                                                                    |                           |                                                                                                    |                                                                                                    |                                                     |                             |                                                                          |                                                                                                    |                     |                                      |                    |                                        |                                                                                                    | 1                                     |                                                               |                   |
| (4)                                                                                           | tay Other Issection                                                                                                    |                                                                                             | #1 NOOT                                                                                                    |                                                    |                                                         | R: 102300                                                                                                    | 80.06                                                                                                    | \$1,960021.00                                                                                                    |                           | #1 960000                                                                                                    | 80.18                                                                                                    |                                                     |                             |                                                                          | 80.18                                                                                                    |                     |                                      |                    |                                        | #180002                                                                                                    |                                       |                                                               |                   |
|                                                                                               | Table Table (18) (2                                                                                                    |                                                                                             | 2807.073                                                                                                    |                                                    |                                                         | INCOMP                                                                                                    | 68.00                                                                                                    | 2867 21975, 02                                                                                                    |                           | 1607073                                                                                                    | 68.20                                                                                                    |                                                     |                             |                                                                          | 65.00                                                                                                    |                     |                                      |                    |                                        | LENCEMENT                                                                                                    |                                       |                                                               |                   |
| 14                                                                                            | advakals (bantealest advakals/ tansa.                                                                                                    | 1                                                                                           | 1                                                                                                    | 1                                                  | 1                                                       |                                                                                                    |                                                                                                    |                                                                                                    |                           |                                                                                                    |                                                                                                    |                                                     | 1 1                         |                                                                          |                                                                                                    | 1                   |                                      |                    | 1                                      |                                                                                                    | +                                     |                                                               |                   |
| (4)                                                                                           | traived and c                                                                                                    |                                                                                             |                                                                                                    |                                                    |                                                         |                                                                                                    |                                                                                                    |                                                                                                    |                           |                                                                                                    |                                                                                                    |                                                     |                             |                                                                          |                                                                                                    |                     |                                      |                    |                                        |                                                                                                    |                                       |                                                               |                   |
| (N)                                                                                           | And the second second s                                        |                                                                                             |                                                                                                    |                                                    |                                                         |                                                                                                    |                                                                                                    |                                                                                                    |                           |                                                                                                    |                                                                                                    |                                                     |                             |                                                                          |                                                                                                    |                     |                                      |                    |                                        |                                                                                                    | +                                     |                                                               |                   |
| (4)                                                                                           | Foreign Partfalia Invedior                                                                                                    |                                                                                             |                                                                                                    |                                                    |                                                         |                                                                                                    |                                                                                                    |                                                                                                    |                           |                                                                                                    |                                                                                                    |                                                     |                             |                                                                          |                                                                                                    |                     |                                      |                    |                                        |                                                                                                    | 1                                     |                                                               |                   |
| 06                                                                                            | Any Other Issentia                                                                                                    |                                                                                             |                                                                                                    |                                                    |                                                         |                                                                                                    |                                                                                                    |                                                                                                    |                           |                                                                                                    |                                                                                                    |                                                     |                             |                                                                          |                                                                                                    |                     |                                      |                    |                                        |                                                                                                    | 1                                     |                                                               |                   |
|                                                                                               | Two Two (A)2                                                                                                    |                                                                                             |                                                                                                    |                                                    |                                                         |                                                                                                    |                                                                                                    |                                                                                                    |                           |                                                                                                    |                                                                                                    |                                                     |                             |                                                                          |                                                                                                    |                     |                                      |                    |                                        |                                                                                                    | -                                     |                                                               |                   |
|                                                                                               | Total Shareholding of Promoter and Promoter Group<br>(A)-(A)(2)-(A)(2)                                                                                                    |                                                                                             | 2022/25                                                                                                    |                                                    |                                                         | 18001373                                                                                                    | 61.00                                                                                                    | 200221075-02                                                                                                    |                           | 1802020                                                                                                    | 68.22                                                                                                    |                                                     |                             |                                                                          | 45.00                                                                                                    |                     |                                      |                    |                                        | 10(01)77                                                                                                    |                                       |                                                               |                   |
|                                                                                               | Details of thoses which remain undarged for Pr                                                                                                    | onater & Promoter Droug                                                                     |                                                                                                    |                                                    |                                                         |                                                                                                    |                                                                                                    |                                                                                                    |                           |                                                                                                    |                                                                                                    |                                                     |                             |                                                                          |                                                                                                    |                     |                                      |                    |                                        |                                                                                                    |                                       |                                                               |                   |
| a Table                                                                                       | ole III - Statement showing shareholding pattern<br>the Public shareholder<br>Suffers (Sourcefol)                                                                                                    | Note : Kindly show de                                                                       | stalls of shareholders ha                                                                                                    | wing more than one pe                              | centare of total no of sh                               | ares. Please refer softw                                                                                                    | are manual.                                                                                                    |                                                                                                    |                           |                                                                                                    |                                                                                                    |                                                     |                             |                                                                          |                                                                                                    |                     |                                      |                    |                                        |                                                                                                    |                                       |                                                               |                   |
|                                                                                               |                                                                                                    |                                                                                             |                                                                                                    |                                                    |                                                         |                                                                                                    |                                                                                                    |                                                                                                    |                           |                                                                                                    |                                                                                                    |                                                     |                             |                                                                          |                                                                                                    |                     |                                      |                    |                                        |                                                                                                    |                                       |                                                               |                   |
| (4)                                                                                           | Marcal Panda                                                                                                    | 1                                                                                           |                                                                                                    |                                                    | 1                                                       |                                                                                                    |                                                                                                    |                                                                                                    |                           |                                                                                                    |                                                                                                    |                                                     |                             |                                                                          |                                                                                                    |                     |                                      |                    |                                        |                                                                                                    |                                       |                                                               |                   |
| (%)                                                                                           | Techno Courta Funds                                                                                                    | 1                                                                                           | 1                                                                                                    | 1                                                  | 1                                                       |                                                                                                    |                                                                                                    |                                                                                                    |                           |                                                                                                    |                                                                                                    |                                                     |                             |                                                                          |                                                                                                    |                     |                                      |                    |                                        | -                                                                                                    |                                       |                                                               |                   |
| 60                                                                                            | Aberute investment hands                                                                                                    | 1                                                                                           | -                                                                                                    | 1                                                  | -                                                       |                                                                                                    |                                                                                                    |                                                                                                    |                           |                                                                                                    |                                                                                                    |                                                     |                             |                                                                          |                                                                                                    |                     |                                      |                    |                                        |                                                                                                    | I                                     |                                                               |                   |
| (*)                                                                                           | Incurance Companies                                                                                                    | 1                                                                                           | 1                                                                                                    | 1                                                  | 1                                                       |                                                                                                    |                                                                                                    |                                                                                                    |                           |                                                                                                    |                                                                                                    |                                                     |                             |                                                                          |                                                                                                    |                     |                                      |                    |                                        |                                                                                                    |                                       |                                                               |                   |
| 10                                                                                            | Freederil Fundez Pressan Funde                                                                                                    | 1                                                                                           | 1                                                                                                    | 1                                                  | 1                                                       |                                                                                                    |                                                                                                    |                                                                                                    |                           |                                                                                                    |                                                                                                    |                                                     |                             |                                                                          |                                                                                                    |                     |                                      |                    |                                        |                                                                                                    |                                       |                                                               |                   |
| 68<br>(H)                                                                                     | Addressing weath ford                                                                                                    | 1                                                                                           | 1                                                                                                    | 1                                                  | 1                                                       |                                                                                                    |                                                                                                    |                                                                                                    |                           |                                                                                                    |                                                                                                    |                                                     |                             |                                                                          |                                                                                                    |                     |                                      |                    |                                        |                                                                                                    |                                       |                                                               |                   |
|                                                                                               | American and with the                                                                                                    | 1                                                                                           | L                                                                                                    | 1                                                  |                                                         |                                                                                                    |                                                                                                    |                                                                                                    |                           |                                                                                                    |                                                                                                    |                                                     |                             |                                                                          |                                                                                                    |                     |                                      |                    |                                        |                                                                                                    |                                       |                                                               |                   |
| 14<br>11<br>10                                                                                | Other Training in Claudions                                                                                                    | 1                                                                                           | 1                                                                                                    | 1                                                  | 1                                                       |                                                                                                    |                                                                                                    |                                                                                                    |                           |                                                                                                    |                                                                                                    |                                                     |                             |                                                                          |                                                                                                    |                     |                                      |                    |                                        | -                                                                                                    |                                       |                                                               |                   |
| 00                                                                                            | Any Other ( yearly)<br>Sub-Tutel (8)(3)                                                                                                    | I                                                                                           | I                                                                                                    | 1                                                  | I                                                       |                                                                                                    |                                                                                                    |                                                                                                    |                           |                                                                                                    |                                                                                                    |                                                     |                             |                                                                          |                                                                                                    |                     |                                      |                    |                                        | <u> </u>                                                                                                    |                                       |                                                               |                   |
| (2)                                                                                           | Julices (Pereign)                                                                                                    |                                                                                             |                                                                                                    |                                                    |                                                         |                                                                                                    |                                                                                                    |                                                                                                    |                           |                                                                                                    | _                                                                                                    |                                                     |                             |                                                                          |                                                                                                    |                     |                                      |                    |                                        |                                                                                                    |                                       |                                                               |                   |
| (4)                                                                                           | Foreign Direct investment                                                                                                    |                                                                                             |                                                                                                    |                                                    |                                                         |                                                                                                    |                                                                                                    | 1                                                                                                    |                           |                                                                                                    |                                                                                                    |                                                     |                             |                                                                          |                                                                                                    |                     |                                      |                    |                                        |                                                                                                    |                                       |                                                               |                   |
| (%)                                                                                           | Torrise Texture Carité Investors<br>Jaconnes Weith Funds                                                                                                    | 1                                                                                           | 1                                                                                                    | 1                                                  | 1                                                       |                                                                                                    |                                                                                                    |                                                                                                    |                           |                                                                                                    |                                                                                                    |                                                     |                             |                                                                          |                                                                                                    |                     |                                      |                    |                                        |                                                                                                    |                                       |                                                               |                   |
| (4)                                                                                           | Foreign Partfallia Invediors Category I                                                                                                    | 1                                                                                           | 1                                                                                                    | 1                                                  | 1                                                       |                                                                                                    |                                                                                                    |                                                                                                    |                           |                                                                                                    |                                                                                                    |                                                     |                             |                                                                          |                                                                                                    |                     |                                      |                    |                                        |                                                                                                    | 1                                     |                                                               |                   |
| (4)                                                                                           | Foreign Portfalio Investors Category ()                                                                                                    |                                                                                             |                                                                                                    |                                                    |                                                         |                                                                                                    |                                                                                                    |                                                                                                    |                           |                                                                                                    |                                                                                                    |                                                     |                             |                                                                          |                                                                                                    |                     |                                      |                    |                                        |                                                                                                    |                                       |                                                               |                   |
| 10                                                                                            | Overses Description (holding DNJ-lipitaning<br>formal                                                                                                    | -                                                                                           |                                                                                                    |                                                    |                                                         |                                                                                                    |                                                                                                    |                                                                                                    |                           |                                                                                                    |                                                                                                    |                                                     |                             |                                                                          |                                                                                                    |                     |                                      |                    |                                        |                                                                                                    |                                       |                                                               |                   |
| 68                                                                                            | An Oberizedia                                                                                                    |                                                                                             |                                                                                                    |                                                    |                                                         |                                                                                                    |                                                                                                    |                                                                                                    |                           |                                                                                                    |                                                                                                    |                                                     |                             |                                                                          |                                                                                                    |                     |                                      |                    |                                        |                                                                                                    |                                       |                                                               |                   |
| (4) Centr                                                                                     | Jule Total (19)2<br>And Government / State Government(x)                                                                                                    |                                                                                             |                                                                                                    |                                                    |                                                         |                                                                                                    |                                                                                                    |                                                                                                    |                           |                                                                                                    |                                                                                                    |                                                     | 1 1                         |                                                                          |                                                                                                    |                     |                                      |                    |                                        |                                                                                                    |                                       |                                                               |                   |
| 540                                                                                           | Central Development / Provident of India                                                                                                    |                                                                                             |                                                                                                    |                                                    |                                                         |                                                                                                    |                                                                                                    |                                                                                                    |                           |                                                                                                    |                                                                                                    |                                                     |                             |                                                                          |                                                                                                    |                     |                                      |                    |                                        |                                                                                                    |                                       |                                                               |                   |
| 04                                                                                            | Mate Gavernment/ Gavernor                                                                                                    |                                                                                             |                                                                                                    |                                                    |                                                         |                                                                                                    |                                                                                                    |                                                                                                    |                           |                                                                                                    |                                                                                                    |                                                     |                             |                                                                          |                                                                                                    |                     |                                      |                    |                                        |                                                                                                    |                                       |                                                               |                   |
| 14                                                                                            | Maritorday by Companies or Bodart Carporate<br>where Participation (1974)                                                                                                    |                                                                                             |                                                                                                    |                                                    |                                                         |                                                                                                    |                                                                                                    |                                                                                                    |                           |                                                                                                    |                                                                                                    |                                                     |                             |                                                                          |                                                                                                    |                     |                                      |                    |                                        |                                                                                                    |                                       |                                                               |                   |
| (4 Navi                                                                                       | Sub-Tatal (8)(3)                                                                                                    |                                                                                             |                                                                                                    |                                                    |                                                         |                                                                                                    |                                                                                                    |                                                                                                    |                           |                                                                                                    |                                                                                                    |                                                     |                             |                                                                          |                                                                                                    |                     |                                      |                    |                                        |                                                                                                    |                                       |                                                               |                   |
|                                                                                               |                                                                                                    |                                                                                             |                                                                                                    |                                                    | 1                                                       |                                                                                                    |                                                                                                    |                                                                                                    |                           |                                                                                                    |                                                                                                    |                                                     |                             |                                                                          |                                                                                                    |                     |                                      |                    |                                        |                                                                                                    |                                       |                                                               |                   |
| (4)                                                                                           | Associate companies / tubo/hates                                                                                                    |                                                                                             |                                                                                                    |                                                    |                                                         |                                                                                                    |                                                                                                    |                                                                                                    |                           |                                                                                                    |                                                                                                    |                                                     |                             |                                                                          |                                                                                                    |                     |                                      |                    |                                        |                                                                                                    |                                       |                                                               |                   |
| (9)                                                                                           | Directory and they relatives leadeding                                                                                                    |                                                                                             |                                                                                                    |                                                    |                                                         |                                                                                                    |                                                                                                    |                                                                                                    |                           |                                                                                                    |                                                                                                    |                                                     |                             |                                                                          |                                                                                                    |                     |                                      |                    |                                        |                                                                                                    |                                       |                                                               |                   |
| 04                                                                                            | independent directors and nonzone directors)                                                                                                    |                                                                                             |                                                                                                    |                                                    |                                                         |                                                                                                    |                                                                                                    |                                                                                                    |                           |                                                                                                    |                                                                                                    |                                                     |                             |                                                                          |                                                                                                    |                     |                                      |                    |                                        |                                                                                                    |                                       |                                                               |                   |
| 14                                                                                            | Sex Managerial Personnel                                                                                                    |                                                                                             |                                                                                                    |                                                    |                                                         |                                                                                                    |                                                                                                    |                                                                                                    |                           |                                                                                                    |                                                                                                    |                                                     |                             |                                                                          |                                                                                                    |                     |                                      |                    |                                        |                                                                                                    |                                       |                                                               |                   |
| 14                                                                                            | Env Managerial Personnel                                                                                                    |                                                                                             |                                                                                                    |                                                    |                                                         |                                                                                                    |                                                                                                    |                                                                                                    |                           |                                                                                                    |                                                                                                    |                                                     |                             |                                                                          |                                                                                                    |                     |                                      |                    |                                        |                                                                                                    |                                       |                                                               |                   |
| 10                                                                                            |                                                                                                    |                                                                                             |                                                                                                    |                                                    |                                                         |                                                                                                    |                                                                                                    |                                                                                                    |                           |                                                                                                    |                                                                                                    |                                                     |                             |                                                                          |                                                                                                    |                     |                                      |                    |                                        |                                                                                                    |                                       |                                                               |                   |
| 04                                                                                            | Balances of promotive clother than "immediate                                                                                                    |                                                                                             |                                                                                                    |                                                    |                                                         |                                                                                                    |                                                                                                    |                                                                                                    |                           |                                                                                                    |                                                                                                    |                                                     |                             |                                                                          |                                                                                                    |                     |                                      |                    |                                        |                                                                                                    |                                       |                                                               |                   |
|                                                                                               | Belatures of anomaleux lother than "momediate<br>milatures" of anomaleux disclosed unders<br>"momoter and Promater Doug" (altegory)                                                                                                    |                                                                                             |                                                                                                    |                                                    |                                                         |                                                                                                    |                                                                                                    |                                                                                                    |                           |                                                                                                    |                                                                                                    |                                                     |                             |                                                                          |                                                                                                    |                     |                                      |                    |                                        |                                                                                                    |                                       |                                                               |                   |
|                                                                                               | estatives' of anomaters disclosed under<br>(Fromoter and Promater Droug' Category)<br>Trusts where any oestan belonging to 'Promater                                                                                                    |                                                                                             |                                                                                                    |                                                    |                                                         |                                                                                                    |                                                                                                    |                                                                                                    |                           |                                                                                                    |                                                                                                    |                                                     |                             |                                                                          |                                                                                                    |                     |                                      |                    |                                        |                                                                                                    |                                       |                                                               |                   |
| (*)                                                                                           | estatives' of economiess disclosed under<br>'Yromotes and Promotes Droug' category)                                                                                                    |                                                                                             |                                                                                                    |                                                    |                                                         |                                                                                                    |                                                                                                    |                                                                                                    |                           |                                                                                                    |                                                                                                    |                                                     |                             |                                                                          |                                                                                                    |                     |                                      |                    |                                        |                                                                                                    |                                       |                                                               |                   |
| •                                                                                             | entropies' of comments disclosed under<br>Product and Promoties Google (adapted)<br>Tackits where any anyon beforeigned to Transities<br>and Promoties' forward (attraction in Transities',<br>Sameticiany', or Sachus of The Ison.                                                                                                    | -                                                                                           |                                                                                                    |                                                    |                                                         |                                                                                                    |                                                                                                    |                                                                                                    |                           |                                                                                                    |                                                                                                    |                                                     |                             |                                                                          |                                                                                                    |                     |                                      |                    |                                        |                                                                                                    |                                       |                                                               |                   |
| (4)<br>(5)                                                                                    | estatives' of anomaters disclosed under<br>(Fromoter and Promater Droug' Category)<br>Trusts where any oestan belonging to 'Promater                                                                                                    | -                                                                                           |                                                                                                    |                                                    |                                                         |                                                                                                    |                                                                                                    |                                                                                                    |                           |                                                                                                    |                                                                                                    |                                                     |                             |                                                                          |                                                                                                    |                     |                                      |                    |                                        |                                                                                                    |                                       |                                                               |                   |
| 10                                                                                            | estimation of ensurance inclusion leader.<br>Trienteric Information (Internet Delayara)<br>Tool submy any access below to the triangent<br>and triangent and access below to the triangent<br>thereafficianty, archieft and Protection Fund (1979)<br>These Delayara and Protection Fund (1979)                                                                                                    |                                                                                             |                                                                                                    |                                                    |                                                         |                                                                                                    |                                                                                                    |                                                                                                    |                           |                                                                                                    |                                                                                                    |                                                     |                             |                                                                          |                                                                                                    |                     |                                      |                    |                                        |                                                                                                    |                                       |                                                               |                   |
| 90<br>10<br>50                                                                                | entering of anomaly in foreign and the second second<br>Theoretical and theoretical foreign and theoretical theoretical<br>and theoretical excession foreign and theoretical<br>and theoretical excession and theoretical theoretical<br>second second and the second second second second<br>second second second second second second second<br>second second second second second second<br>second second second second second second<br>second second second second second second<br>second second second second second second second<br>second second second second second second second<br>second second second second second second second<br>second second second second second second second second<br>second second seco | -                                                                                           |                                                                                                    |                                                    |                                                         | 30306                                                                                                    |                                                                                                    | 332834                                                                                                    |                           | 302304                                                                                                    | 20.69                                                                                                    |                                                     |                             |                                                                          | 74.00                                                                                                    |                     |                                      |                    |                                        |                                                                                                    |                                       |                                                               |                   |
| 00<br>10<br>50                                                                                | entering of anomaly in foreign and the second second<br>Theoretical and theoretical foreign and theoretical theoretical<br>and theoretical excession foreign and theoretical<br>and theoretical excession and theoretical theoretical<br>second second and the second second second second<br>second second second second second second second<br>second second second second second second<br>second second second second second second<br>second second second second second second<br>second second second second second second second<br>second second second second second second second<br>second second second second second second second<br>second second second second second second second second<br>second second seco | -                                                                                           | 110005                                                                                                    |                                                    |                                                         | 302804                                                                                                    |                                                                                                    |                                                                                                    |                           | 3602306                                                                                                    | 25.87                                                                                                    |                                                     |                             |                                                                          | 28.85                                                                                                    |                     |                                      |                    |                                        |                                                                                                    |                                       |                                                               |                   |
| 00<br>10<br>50                                                                                | enforces of anomalies polytopic of any office of the sector of the sector of the secto                                        |                                                                                             | 1 332300<br>1 332300                                                                                                    |                                                    |                                                         | 300KB06                                                                                                    | 3.0                                                                                                    | 3328M<br>3328M                                                                                                    |                           | 3450404                                                                                                    | 200                                                                                                    |                                                     |                             |                                                                          | 2588.                                                                                                    |                     |                                      |                    |                                        |                                                                                                    |                                       | a                                                             |                   |
| 00<br>10<br>00<br>11                                                                          | entering of anomaly in following work of the<br>Theoretical and theoretical following and<br>the set when a new second before an increase<br>and theoretical contents in theoretical<br>second set of the second second second second<br>second second second second second second second<br>second second se                            | -                                                                                           |                                                                                                    |                                                    |                                                         |                                                                                                    | 338                                                                                                    | 31253036                                                                                                    |                           |                                                                                                    | 3345                                                                                                    |                                                     |                             |                                                                          | 350                                                                                                    |                     |                                      |                    |                                        |                                                                                                    |                                       |                                                               |                   |
| 00<br>10<br>00<br>11                                                                          | extension of second solution and second solution and second s                                             |                                                                                             | 1.532300<br>1.07428<br>1.07428                                                                                                    |                                                    |                                                         | 502800<br>5075005<br>127806                                                                                                    | 3.8                                                                                                    |                                                                                                    |                           | 3459696<br>1078358<br>1078358                                                                                                    | 2288                                                                                                    |                                                     |                             |                                                                          | 1550<br>3.39<br>014                                                                                                    |                     |                                      |                    |                                        |                                                                                                    |                                       |                                                               |                   |
| 00<br>15<br>00<br>10<br>10<br>11                                                              | enforces of anomalies polytopic of any office of the sector of the sector of the secto                                        | -<br>-<br>-<br>-<br>-<br>-<br>-<br>-<br>-<br>-<br>-<br>-<br>-<br>-<br>-<br>-<br>-<br>-<br>- |                                                                                                    |                                                    |                                                         |                                                                                                    | 358                                                                                                    | 31253036                                                                                                    |                           |                                                                                                    |                                                                                                    |                                                     |                             |                                                                          | 158                                                                                                    |                     |                                      |                    |                                        |                                                                                                    |                                       |                                                               |                   |
| 00<br>71<br>00<br>00<br>00<br>00<br>00<br>00<br>00<br>00<br>00                                | extension of second solution and second solution and second s                                             |                                                                                             |                                                                                                    |                                                    |                                                         |                                                                                                    |                                                                                                    | 31253036                                                                                                    |                           |                                                                                                    | 2345                                                                                                    |                                                     |                             |                                                                          |                                                                                                    |                     |                                      |                    |                                        |                                                                                                    |                                       |                                                               |                   |
| 00<br>10<br>00<br>00<br>00<br>00<br>00<br>00<br>00<br>00                                      | encode for an encode set of a set of a set                                              |                                                                                             |                                                                                                    |                                                    |                                                         |                                                                                                    | 338                                                                                                    | 31253036                                                                                                    |                           |                                                                                                    | 2845                                                                                                    |                                                     |                             |                                                                          | 358<br>539<br>030                                                                                                    |                     |                                      |                    |                                        |                                                                                                    | , , , , , , , , , , , , , , , , , , , |                                                               |                   |
| (0)<br>(7)<br>(8)<br>(8)<br>(9)<br>(9)<br>(9)<br>(9)<br>(9)<br>(9)<br>(9)<br>(9)<br>(9)<br>(9 | without of second schedules           Schedule of second schedules           Schedule of schedules           Schedule of schedules           Schedule of schedules           Schedules           Schedules                                                                                                    |                                                                                             |                                                                                                    |                                                    |                                                         |                                                                                                    |                                                                                                    | 31253036                                                                                                    |                           |                                                                                                    |                                                                                                    |                                                     |                             |                                                                          | 888<br>945<br>945<br>945                                                                                                    |                     |                                      |                    |                                        |                                                                                                    |                                       |                                                               |                   |
| 90<br>91<br>91<br>90<br>90<br>90<br>90<br>90<br>90<br>90                                      | Handre Ansendersbergeren Ansendersbergeren Ansen                                        |                                                                                             | 1070000                                                                                                    |                                                    |                                                         | 2479866                                                                                                    | 3.00                                                                                                    | 3275335                                                                                                    |                           | 147006                                                                                                    | 338<br>327<br>033<br>138<br>139<br>139                                                                                      |                                                     |                             |                                                                          | 550<br>555<br>555<br>555<br>255<br>255<br>255<br>255<br>255<br>255                                                                                               |                     |                                      |                    |                                        |                                                                                                    |                                       |                                                               |                   |
| 90<br>91<br>91<br>90<br>90<br>90<br>90<br>90<br>90<br>90                                      | Bind of a second second s                                             |                                                                                             | 1 2 6 75566<br>7566 2 72<br>8 766 2 72<br>9 0 0 756 0 75<br>8 756 7 10<br>8 756 7 10<br>9 756 7 10<br>9 756 7 10<br>9 756 7 10<br>9 756 7 10<br>10<br>10<br>10<br>10<br>10<br>10<br>10<br>10<br>10<br>10<br>10<br>10<br>1                                                                                                    |                                                    |                                                         | 3679966                                                                                                    | 38<br>38<br>38<br>38<br>38<br>38<br>38<br>38<br>38<br>38<br>38<br>38<br>38<br>3                                      | 3474305<br>3474846                                                                                                    |                           | 1670066                                                                                                    | 127<br>127<br>014<br>128<br>127<br>128<br>128<br>128<br>128                                                                 |                                                     |                             |                                                                          | 333<br>333<br>68<br>68<br>78<br>78<br>78<br>78<br>78<br>78<br>78<br>78<br>78<br>78<br>78<br>78<br>78                                                             |                     |                                      |                    |                                        | 873202<br>2002<br>1002<br>2003<br>2003<br>2004<br>2004<br>2004<br>2004<br>2004<br>2                                                                                                    |                                       |                                                               |                   |
| (0)<br>(7)<br>(7)<br>(7)<br>(7)<br>(7)<br>(7)<br>(7)<br>(7)<br>(7)<br>(7                      | Biol Annual Annual                                             | 10021                                                                                       | 1 2 6 75566<br>7566 2 72<br>8 766 2 72<br>9 0 0 756 0 75<br>8 756 7 10<br>8 756 7 10<br>9 756 7 10<br>9 756 7 10<br>9 756 7 10<br>9 756 7 10<br>10<br>10<br>10<br>10<br>10<br>10<br>10<br>10<br>10<br>10<br>10<br>10<br>1                                                                                                    |                                                    |                                                         | 2470866<br>                                                                                                    | 100<br>100<br>100<br>100<br>100<br>100<br>100<br>100<br>100<br>100                                                   | 2017122<br>2017122<br>201712<br>201712<br>201710<br>201712<br>201712                 |                           | 1.0 10000<br>39665227.<br>6036557<br>8054555                                                                                                    | 30.0<br>3.5<br>3.5<br>3.5<br>3.5<br>3.5<br>3.5<br>3.5<br>3.5<br>3.5<br>3.5                                                  |                                                     |                             |                                                                          | 388<br>388<br>389<br>389<br>380<br>380<br>380<br>380<br>380<br>380<br>380<br>380<br>380<br>380                                                                   |                     |                                      |                    |                                        | #11.161<br>101.052<br>1.0702<br>                                                                                                    |                                       |                                                               |                   |
| (0)<br>(7)<br>(7)<br>(7)<br>(7)<br>(7)<br>(7)<br>(7)<br>(7)<br>(7)<br>(7                      | Annual Annual Annu                                             | Concert for Public                                                                          | 1 2 6 75566<br>7566 2 72<br>8 766 2 72<br>9 0 0 756 0 75<br>8 756 7 10<br>8 756 7 10<br>9 756 7 10<br>9 756 7 10<br>9 756 7 10<br>9 756 7 10<br>10<br>10<br>10<br>10<br>10<br>10<br>10<br>10<br>10<br>10<br>10<br>10<br>1                                                                                                    |                                                    |                                                         | 2470866<br>                                                                                                    | 310<br>310<br>310<br>310<br>310<br>310<br>310<br>310<br>310<br>310                                                   | 2017122<br>2017122<br>201712<br>201712<br>201710<br>201712<br>201712                 |                           | 1.0 10000<br>39665227.<br>6036557<br>8054555                                                                                                    | 338<br>37<br>33<br>33<br>33<br>33<br>34<br>34<br>35<br>35<br>35<br>35<br>35<br>35<br>35<br>35<br>35<br>35<br>35<br>35<br>35 |                                                     |                             |                                                                          | 300<br>301<br>303<br>303<br>303<br>303<br>303<br>303<br>303<br>303                                                                                               |                     |                                      |                    |                                        | ATLICE<br>ATLICE<br>LONDY<br>LONDY<br>ATLICE<br>ATLICE<br>ATLI |                                       |                                                               |                   |
|                                                                                               | Additional and a second and a second an                                             | Concertifier Public                                                                         | 115000<br>864775<br>976755<br>976755<br>976755<br>976755<br>976755                                                                                                    |                                                    |                                                         | 2470866<br>                                                                                                    | 32<br>32<br>33<br>35<br>35<br>35<br>35<br>35<br>35<br>35<br>35<br>35<br>35<br>35<br>35                               | 2017122<br>2017122<br>201712<br>201712<br>201710<br>201712<br>201712                 |                           | 1.0 10000<br>39665227.<br>6036557<br>8054555                                                                                                    | 388<br>529<br>035<br>132<br>035<br>132<br>135<br>135<br>135<br>135<br>135<br>135<br>135<br>135<br>135<br>135                |                                                     |                             |                                                                          | 388<br>33<br>65<br>45<br>45<br>45<br>45<br>45<br>45<br>45<br>45<br>45<br>45<br>45<br>45<br>45                                                                    |                     |                                      |                    |                                        | 80308<br>2000<br>17008<br>17008<br>17008<br>17009                                                                                                    |                                       |                                                               |                   |
|                                                                                               | March And March Andream Andream And                                           | Concertifier Public                                                                         | 115000<br>864775<br>976755<br>976755<br>976755<br>976755<br>976755                                                                                                    |                                                    |                                                         | 2470866<br>                                                                                                    | 300<br>30<br>30<br>30<br>30<br>30<br>30<br>30<br>30<br>30<br>30<br>30<br>30                                          | 2017122<br>2017122<br>201712<br>201712<br>201710<br>201712<br>201712                 |                           | 1.0 10000<br>39665227.<br>6036557<br>8054555                                                                                                    | 338<br>3.55<br>033<br>135<br>135<br>135<br>135                                                                              |                                                     |                             |                                                                          | 388.<br>18<br>05<br>05<br>18<br>18<br>18<br>18<br>18<br>18<br>18<br>18<br>18<br>18<br>18<br>18<br>18                                                             |                     |                                      |                    |                                        | 81138<br>16005<br>10788<br>10788<br>10788                                                                                                    |                                       |                                                               |                   |
|                                                                                               | March And March Andream Andream And                                           | Concertifier Public                                                                         | 115000<br>864775<br>976775<br>976755<br>976755<br>976755<br>976755                                                                                                    |                                                    |                                                         | 2470866<br>                                                                                                    | 100<br>100<br>100<br>100<br>100<br>100<br>100                                                                        | 2017122<br>2017122<br>201712<br>201712<br>201710<br>201712<br>201712                 |                           | 1.0 10000<br>39665227.<br>6036557<br>8054555                                                                                                    | 305<br>37<br>38<br>38<br>38<br>38<br>38<br>38<br>38                                                                         |                                                     |                             |                                                                          | 300<br>320<br>320<br>300<br>300<br>300<br>300<br>300<br>300<br>300                                                                                               |                     |                                      |                    |                                        |                                                                                                    |                                       |                                                               |                   |
| c Table                                                                                       | Marchael Andream Annuel Annuel Ann                                           | Concertifier Public                                                                         | 115000<br>864775<br>976775<br>976755<br>976755<br>976755<br>976755                                                                                                    |                                                    |                                                         | 2470866<br>                                                                                                    | 30<br>35<br>35<br>35<br>35<br>35<br>35<br>35<br>35<br>35<br>35<br>35<br>35<br>35                                     | 2017122<br>2017122<br>201712<br>201712<br>201710<br>201712<br>201712                 |                           | 1.0 10000<br>19965227.<br>0006557<br>8054054                                                                                                    | 335<br>33<br>33<br>35<br>35<br>35<br>35<br>35<br>35<br>35<br>35<br>35<br>35                                                 |                                                     |                             |                                                                          | 300<br>00<br>00<br>00<br>00<br>00<br>00<br>00<br>00<br>00<br>00<br>00<br>00                                                                                      |                     |                                      |                    |                                        |                                                                                                    |                                       |                                                               |                   |
| с таба<br>(1)                                                                                 | <ul> <li>Marchael And Marchael And March</li></ul>                                  | Concert for Public<br>date:<br>In of the Non Promoter-1                                     | 115000<br>864775<br>976755<br>976755<br>976755<br>976755<br>976755                                                                                                    |                                                    |                                                         | 2470866<br>                                                                                                    | 30.<br>30.<br>30.<br>30.<br>30.<br>30.<br>30.<br>30.<br>30.<br>30.                                                   | 2017122<br>2017122<br>201712<br>201712<br>201710<br>201712<br>201712                 |                           | 1.0 10000<br>19965227.<br>0006557<br>8054054                                                                                                    | 308<br>32<br>09<br>32<br>09<br>32<br>32<br>32<br>32<br>32<br>32<br>32<br>32<br>32<br>32<br>32<br>32<br>32                   |                                                     |                             |                                                                          | 300<br>25<br>25<br>25<br>25<br>25<br>25<br>25<br>25<br>25<br>25<br>25<br>25<br>25                                                                                |                     |                                      |                    |                                        |                                                                                                    |                                       |                                                               |                   |
| с таба<br>(1)                                                                                 | <ul> <li>Marchael And Marchael And March</li></ul>                                  | Concert for Public<br>date:<br>In of the Non Promoter-1                                     | 115000<br>864775<br>976755<br>976755<br>976755<br>976755<br>976755                                                                                                    |                                                    |                                                         | 2470866<br>                                                                                                    | 884<br>64<br>84<br>84<br>84<br>84<br>84<br>84<br>84<br>84<br>84<br>84<br>84<br>84<br>84                              | 2017122<br>2017122<br>201712<br>201712<br>201710<br>201712<br>201712                 |                           | 1.0 (586)<br>396(522)<br>60(60)<br>805(104)                                                                                                    | 308<br>355<br>033<br>155<br>112<br>125                                                                                      |                                                     |                             |                                                                          | 300.<br>400.<br>400.<br>400.<br>400.<br>400.<br>400.<br>400.                                                                                                    |                     |                                      |                    |                                        | 81330<br>16055<br>1786<br>1786<br>1786<br>1786<br>1786<br>1786<br>1786<br>1786                                                                                                    |                                       |                                                               |                   |
| с таба                                                                                        |                                                                                                    | t man                                                                                       | I 101000                                                                                                    |                                                    |                                                         | LETTING                                                                                                    |                                                                                                    | 35555<br>2500<br>2500<br>2000<br>2000<br>2000<br>2000<br>2000                                                                                                    |                           | 15 9000                                                                                                    |                                                                                                    |                                                     |                             |                                                                          |                                                                                                    |                     |                                      |                    |                                        | 79973                                                                                                    |                                       |                                                               |                   |
| с таба                                                                                        | Marchardson and American State and American State and American Stat                                           | and the Non Promoter-1                                                                      | second second seco                                                                                                    |                                                    |                                                         | 247988                                                                                                    | 201.00                                                                                                    | 303333                                                                                                    |                           | 25.9886<br>986225<br>008033<br>9762888<br>9762888<br>9762888<br>976288<br>976288<br>97628<br>97628<br>97628<br>97628<br>97628<br>97628<br>97628<br>97628<br>97628<br>97628<br>97628<br>97628<br>97628<br>97628<br>97628<br>97628<br>97628<br>97628<br>97628<br>97628<br>97629<br>97629<br>97629<br>97769<br>97769<br>977769<br>97769<br>97769<br>97769<br>97769<br>977769<br>9776 | 100.00                                                                                                    |                                                     |                             |                                                                          | 185.02                                                                                                    |                     |                                      |                    |                                        | 81384<br>1005<br>1788<br>1788<br>1788                                                                                                    |                                       |                                                               |                   |
| с таба                                                                                        |                                                                                                    | and the Non Promoter-1                                                                      | second second seco                                                                                                    |                                                    |                                                         | 4/1866                                                                                                    | 205.00                                                                                                    | 60000<br>60000<br>6000000                                                                                                    |                           | 15 9000                                                                                                    |                                                                                                    |                                                     |                             |                                                                          |                                                                                                    |                     |                                      |                    |                                        | 79973                                                                                                    |                                       |                                                               |                   |
| с таба                                                                                        | Marchardson and American State and American State and American Stat                                           | and the Nos Praneter-I                                                                      | Lines Automatica                                                                                                    |                                                    |                                                         | Lonaux<br>Lonaux<br>Lo | 201 00<br>201 00<br>201 00                                                                                           | JUNIO<br>JUNIO<br>JUNIO<br>MARIA<br>MIRANA<br>MIRANA |                           | 25.9886<br>986225<br>008033<br>9762888<br>9762888<br>9762888<br>976288<br>976288<br>97628<br>97628<br>97628<br>97628<br>97628<br>97628<br>97628<br>97628<br>97628<br>97628<br>97628<br>97628<br>97628<br>97628<br>97628<br>97628<br>97628<br>97628<br>97628<br>97629<br>97629<br>97629<br>97769<br>97769<br>977769<br>977777777                                          | 100.00                                                                                                    |                                                     |                             |                                                                          | 185.02                                                                                                    |                     |                                      |                    |                                        | 79973                                                                                                    |                                       |                                                               |                   |
| с таба                                                                                        | Marchardson and American State and American State and American Stat                                           | and the Nos Praneter-I                                                                      | Lines Automatication of the second second se                                                                                                    |                                                    | Declarate of land                                       | Lonaux<br>Lonaux<br>Lo | 201 00<br>201 00<br>201 00                                                                                           | 60000<br>60000<br>6000000                                                                                                    |                           | 25.9886<br>986225<br>008033<br>9762888<br>9762888<br>9762888<br>976288<br>976288<br>97628<br>97628<br>97628<br>97628<br>97628<br>97628<br>97628<br>97628<br>97628<br>97628<br>97628<br>97628<br>97628<br>97628<br>97628<br>97628<br>97628<br>97628<br>97628<br>97628<br>97629<br>97629<br>97629<br>9776<br>97629<br>97769<br>97760<br>97769<br>97769<br>977769<br>977769<br>97769<br>97769<br>97769<br>97769<br>977769<br>9776 | 100.00                                                                                                    |                                                     |                             |                                                                          | 185.02                                                                                                    |                     |                                      |                    |                                        | 79973                                                                                                    |                                       |                                                               |                   |
| с таба<br>(1)                                                                                 | Marchardson and American State and American State and American Stat                                           | and the Nos Praneter-I                                                                      | schman                                                                                                    | case of promotor holid                             | ng in dematerialised form                               | screams<br>merces<br>servers<br>server                                                                                                    | 305.00<br>305.00<br>55409                                                                                            | JUNIO<br>JUNIO<br>MARIA<br>MARIA<br>MARIA<br>MARIA<br>MARIA<br>MARIA<br>MARIA<br>MARIA<br>MARIA<br>MARIA<br>MARIA                                                                                                    |                           | 25.9886<br>986225<br>008033<br>9762888<br>9762888<br>9762888<br>976288<br>976288<br>97628<br>97628<br>97628<br>97628<br>97628<br>97628<br>97628<br>97628<br>97628<br>97628<br>97628<br>97628<br>97628<br>97628<br>97628<br>97628<br>97628<br>97628<br>97628<br>97628<br>97629<br>97629<br>97629<br>9776<br>97629<br>97769<br>97760<br>97769<br>97769<br>977769<br>977769<br>97769<br>97769<br>97769<br>97769<br>977769<br>9776 | 100.00                                                                                                    |                                                     |                             |                                                                          | 185.02                                                                                                    |                     |                                      |                    |                                        | 79973                                                                                                    |                                       |                                                               |                   |
| с таба                                                                                        | Marchardson and American State and American State and American Stat                                           | and the Nos Praneter-I                                                                      | scenes<br>- scenes<br>- scene | case of promoter hold                              | ng in dematerialised form<br>ase of public share holdi  | stream<br>more standard standard stand<br>Standard standard standard standard standard standard standard standard standard standard standard standard stand<br>Standard standard standard standard standard standard standard standard standard standard standard standard standard standard standard standard standard standard standard standard standard standard standard standard standard standard standard stand<br>Standard standard standard standard standard standard standard standard standard standard standard standard stand<br>Standard standard standard standard standard standard standard standard standard standard standard standard stand<br>Standard standard standard standard standard standard standard standa                                                                                                    | 305.00<br>305.00<br>50em<br>112ge                                                                                    | 0013<br>0021<br>0021<br>0021<br>0021<br>0021<br>0021<br>0021                                                                                                    |                           | 25.9886<br>986225<br>008033<br>9762888<br>9762888<br>9762888<br>976288<br>976288<br>97628<br>97628<br>97628<br>97628<br>97628<br>97628<br>97628<br>97628<br>97628<br>97628<br>97628<br>97628<br>97628<br>97628<br>97628<br>97628<br>97628<br>97628<br>97628<br>97628<br>97629<br>97629<br>97629<br>9776<br>97629<br>97769<br>97760<br>97769<br>97769<br>977769<br>977769<br>97769<br>97769<br>97769<br>97769<br>977769<br>9776 | 100.00                                                                                                    |                                                     |                             |                                                                          | 185.02                                                                                                    |                     |                                      |                    |                                        | 79973                                                                                                    |                                       |                                                               |                   |
| с таба<br>(1)                                                                                 | Marchardson and American State and American State and American Stat                                           | and the Nos Praneter-I                                                                      | scenes<br>- scenes<br>- scene | case of promoter hold                              | ng in dematerialised form                               | stream<br>more standard standard stand<br>Standard standard standard standard standard standard standard standard standard standard standard standard stand<br>Standard standard standard standard standard standard standard standard standard standard standard standard standard standard standard standard standard standard standard standard standard standard standard standard standard standard standard stand<br>Standard standard standard standard standard standard standard standard standard standard standard standard stand<br>Standard standard standard standard standard standard standard standard standard standard standard standard stand<br>Standard standard standard standard standard standard standard standa                                                                                                    | 305.00<br>305.00<br>50em<br>113ge                                                                                    | HILDE<br>LEVEL<br>COM<br>COM<br>COM<br>COM<br>COM<br>COM<br>COM<br>COM<br>COM<br>COM                                                                                                    |                           | 25.9886<br>986225<br>008033<br>9762888<br>9762888<br>9762888<br>976288<br>976288<br>97628<br>97628<br>97628<br>97628<br>97628<br>97628<br>97628<br>97628<br>97628<br>97628<br>97628<br>97628<br>97628<br>97628<br>97628<br>97628<br>97628<br>97628<br>97628<br>97629<br>97629<br>97629<br>9776<br>97629<br>97769<br>97760<br>97769<br>97769<br>977769<br>977769<br>977760000000000                                    | 100.00                                                                                                    |                                                     |                             |                                                                          | 185.02                                                                                                    |                     |                                      |                    |                                        | 79973                                                                                                    |                                       |                                                               |                   |

|              | Home Validate                         |                  |                                                    |                           |                                                                                                    |                              |                                       |                                     |                                                                                                    |                                                |                                 |                              |                   |                    |
|--------------|---------------------------------------|------------------|----------------------------------------------------|---------------------------|----------------------------------------------------------------------------------------------------|------------------------------|---------------------------------------|-------------------------------------|----------------------------------------------------------------------------------------------------|------------------------------------------------|---------------------------------|------------------------------|-------------------|--------------------|
|              |                                       |                  |                                                    |                           | Shareholding as a % of<br>total no. of shares<br>(calculated as per SCRR,<br>1957)<br>(VIII)<br>As a % of (A+B+C2) | Number of Ve                 | oting Rights held in each cla<br>(IX) | ass of securities                   | Shareholding , as a %                                                                                            |                                                |                                 | Sub-categorization of shares |                   |                    |
|              | Name<br>of the<br>Shareholders<br>(I) |                  | No. of fully paid up<br>equity shares held<br>(IV) | Total nos, shares         |                                                                                                    | No of Voting (XIV)<br>Bights |                                       | Total as                            | assuming full<br>conversion of                                                                                   | Number of equity                               |                                 | Shar                         | under             |                    |
| Seari<br>No. |                                       | PAN<br>(II)      |                                                    |                           |                                                                                                    | Class<br>eg:<br>X            | Total                                 | a % of<br>Total<br>Voting<br>rights | convertible securities<br>(as a percentage of<br>diluted share capital)<br>(XI)= (VII)+(X)<br>As a % of (A+B+C2) | shares held in<br>dematerialized form<br>(XIV) | Reason for not<br>providing PAN | Sub-category (i)             | Sub-category (ii) | Sub-category (iii) |
| B4(g         | Individuals - i.Individual sharehol   | ders holding nor | minal share capital up to                          | Rs. 2 lakhs.              |                                                                                                    |                              |                                       |                                     |                                                                                                    |                                                |                                 |                              |                   |                    |
|              | Add Delete                            | Disclosure of sh | areholder holding more t                           | nan 1% of total number of | shares                                                                                                    |                              |                                       |                                     |                                                                                                    |                                                |                                 |                              |                   |                    |
|              | Click here to go bad                  | Total            |                                                    |                           |                                                                                                    |                              |                                       |                                     |                                                                                                    |                                                |                                 |                              |                   |                    |